**Manual Internet Explorer 10 Win7 7 64 Bit**>>>CLICK HERE<<<

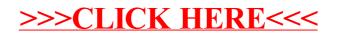